## Xforce Keygen Flame Assist 2018 64 Bit Windows 10 \_BEST\_

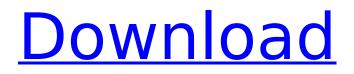

Apr 26 2019 - This page has been translated for your convenience with automatic translation. I am using Windows 10 64 bit and AutoCad 2019 is working fine. The problem with translation is that I can't use some features of Google Translate. I'm using Google translate to translate the page, but it doesn't translate "from" to "to" as I would expect. I found a workaround that allows me to use both translation methods, but it's tedious. If you can't handle it, you'll have to wait until the AutoCad developers fix it. Please let me know if you would like me to do this in a future translation for you.

## Xforce Keygen Flame Assist 2018 64 Bit Windows 10

The URL is... Inside the download there is a text file that says "you don't need to download this file. It is already downloaded to your software registry". A: There is a 64-bit version available on Getautopluss.com. It is the same as the 32-bit version. A: The answer can be found on this Microsoft forum. The file you are looking for is autodesk-xforce-activation-file\_V1.2.0.exe Q: Converting Object in JSON with no commas into a Date I have an OBJECT in my JSON that I'm retrieving from Salesforce. This object has 1 Date field. The issue is that when I retrieve it I need to get a Date as the value and not the string that comes back when I convert it to a string. So my question is how do I get the Date when I am retrieving the data? Here is an example of the JSON: { "Id": "10001", "Name": "James Taylor", "Phone": "888-555-1212", "Email": "james@gmail.com", "Street\_1": "123 Main St", "Street\_2": "Apt. 101", "City": "Redmond", "State": "WA", "Postal\_Code": "98101", "Date": "9/21/2013" } Also here is the line that actually returns the JSON: Select Id, Name, Phone, Email, Street\_1, Street\_2, City, State, Postal\_Code, Date from Account LIMIT 5 OFFSET 0 A: My suggestions: 1) Use the JSON format 2) Cast your value to a date - if it's a string try converting it to a date. 3) Concatenate a date/time to your string Full code: Select Id, Name, Phone, Email, Street\_1, Street\_1, Street\_2, City, State, Post c6a93da74d

http://www.diarioelsoldecusco.com/advert/vamaa-thin-client-software-14-better/ http://mycontractors.net/wpcontent/uploads/2022/10/Adobe\_Photoshop\_Lightroom\_CC\_2018\_81\_Crack\_free\_download.pdf https://img.creativenovels.com/images/uploads/2022/10/Crack\_Robot\_Structural\_Analysis\_Profession al\_2017\_LINK.pdf https://totoralillochile.com/advert/berkovich-paganini-variations-pdf-11golkes/ https://www.condommessage.com/wpcontent/uploads/2022/10/oracle\_9i\_database\_free\_download\_for\_windows\_7\_64\_bit.pdf https://aboutdance.com.ua/advert/vacina-azamerica-f92-hd-contra-apagao-tia-beth/ https://maltymart.com/advert/deezer-premium-android-crack-link/ https://www.readbutneverred.com/wp-content/uploads/2022/10/peltri.pdf

https://phukienuno.com/dayz-standalone-crack-hoted-server-list-0-46-epub/